Espace pédagogique de l'académie de Poitiers > Pédagogie - Direction des services départementaux de l'éducation nationale de Charente > Enseigner > Sciences EDD > Archives > La lettre d'information "EDD'Net" <https://ww2.ac-poitiers.fr/dsden16-pedagogie/spip.php?article619> - Auteurs : Webmaster pédagogique - CPD EDD-Sciences

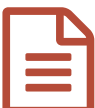

# EDD'Net numéro 6 de juin 2009 publié le 15/06/2009 - mis à jour le 12/12/2011

## *Descriptif :*

Sixième numéro de la lettre d'information du centre de ressources EDD : A l'école de la forêt ; nouveauté sur Internet ; nouveauté à la médiathèque ; une action d'EDD exemplaire ; à vos agendas.

*Sommaire :*

- A l'école de la forêt
- Nouveauté sur Internet
- Nouveauté à la médiathèque
- Une action d'EDD exemplaire
- A vos agendas…

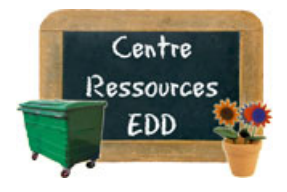

## **EDD'net**

La lettre du centre de ressources EDD CDDP – Inspection Académique de la Charente

# **Numéro 6 : juin 2009**

L'été arrive, il est urgent de concevoir votre projet sur la forêt pour la prochaine rentrée scolaire :

# A l'école de la forêt

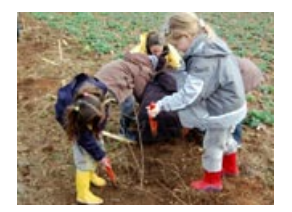

#### **URGENT : dossiers à transmettre avant le 9 juillet 2009**

Cette opération, conjointe au Ministère de l'Education Nationale et au monde forestier, vous permet, avec vos élèves, d'aborder la forêt au travers de ses différentes dimensions (découverte des métiers de la forêt et du bois, approche imaginaire et artistique, étude de l'écosystème).

Accès à la [circulaire](https://ww2.ac-poitiers.fr/dsden16-pedagogie/spip.php?article509) IA16 et au site Internet de l'école de la forêt...

#### Nouveauté sur Internet

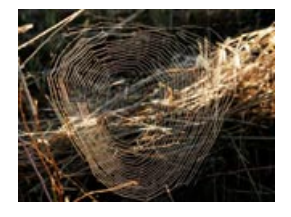

#### **Construire sa toile d'araignée**

Sur ce site, faites découvrir à vos élèves les étapes de la construction de sa toile par l'araignée...

 $\bullet$  Le site "Espace des [Sciences"](http://www.espace-sciences.org/animations-en-ligne/comment-l-araignee-construit-elle-sa-toile)  $\sigma$ .

# Nouveauté à la médiathèque

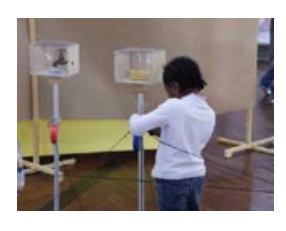

**L'EDD en maternelle** (Malle pédagogique, cycle 1)

Autour du questionnement "De quoi avons-nous besoin pour vivre ?", pratiquez des activités permettant à vos élèves d'aborder la complexité, pour mieux comprendre le monde.

- Le site de la [médiathèque](https://ww2.ac-poitiers.fr/dsden16-pedagogie/spip.php?site134) du CDDP
- Entrées [pédagogiques](https://ww2.ac-poitiers.fr/dsden16-pedagogie/sites/dsden16-pedagogie/IMG/pdf/Entrees_pedagogiques_EDD_maternelle.pdf) pour l'EDD en maternelle (PDF de 10.8 ko) Le canevas général d'une démarche pour l'Education au Développement Durable adaptée aux très jeunes élèves.

# Une action d'EDD exemplaire

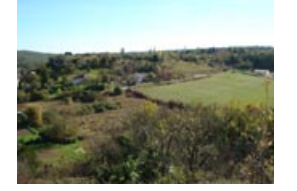

#### **La lecture de paysage ? C'est aussi au collège !**

Retrouvez l'expérience menée par Mme Chaumette, professeur d'histoire-géographie au collège Puygrelier de St Michel, sur le site du petit Fresquet à Angoulême.

• **IF** Lecture de paysage au collège: site du Petit [Fresquet](https://ww2.ac-poitiers.fr/dsden16-pedagogie/sites/dsden16-pedagogie/IMG/doc/Lecture_paysage_petit_fresquet_college.doc) (Word de 66.5 ko)

- Les étapes de la découverte et les outils pour une séance (du cycle 3 à la 5ème) :
	- Arrivée sur le plateau en partant du bas du Petit Fresquet (les yeux fermés si possible, succès garanti)
	- Fiche "J'entends, je sens"
	- o Schémas 1, 2, 3
	- Récapitulatif : tableau "Eléments du paysage"
	- Dessin d'un ou plusieurs éléments du paysage urbain

# A vos agendas…

Prochaine animation au centre de ressources EDD : **mercredi 14 octobre 2009 de 14h00 à 16h30**

"Partir en classe de découverte"

Tous niveaux de l'école primaire. Venez découvrir les possibilités offertes par les centres de découvertes Charentais (St Lary, Oléron et Aubeterre), les démarches administratives, la construction du séjour...

[Inscrivez-vous](mailto:jean-christophe.hortolan@ac-poitiers.fr) et rendez-vous au CDDP à 14h00 !

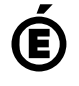

 **Académie de Poitiers** Avertissement : ce document est la reprise au format pdf d'un article proposé sur l'espace pédagogique de l'académie de Poitiers. Il ne peut en aucun cas être proposé au téléchargement ou à la consultation depuis un autre site.